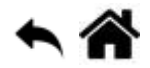

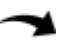

# **Exemples codés en C# pour la carte BrainPad v1 (Soc G30)**

[Mise à jour le : 8/4/2020]

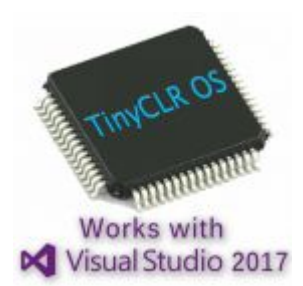

# **La carte BrainPad v1**

Le SoC (Système On Chip) **G30** est le coeur des cartes **BrainPad v1**.

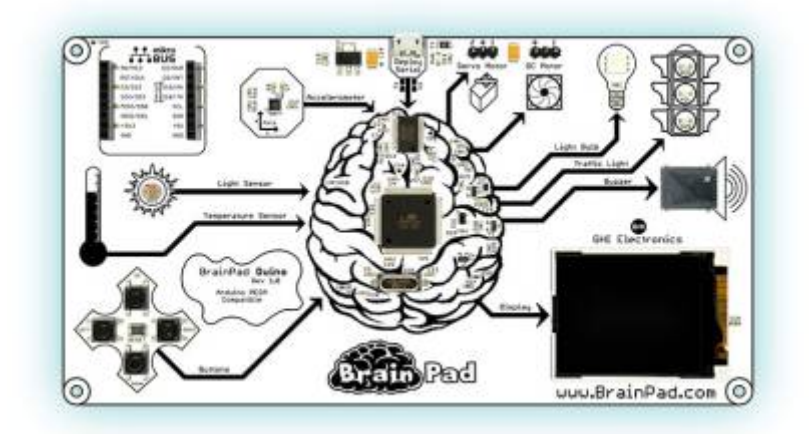

# **Scéma de la carte BrainPad v1**

#### [\[Télécharger\]](https://webge.fr/doc/wikis/pdf/Hardware/BrainPadV1/BrainPad_SCH.zip)

# **Guide de mise en oeuvre**

[Ce document,](https://webge.fr/doc/wikis/pdf/GHI_Guide_TinyCLR_OS.zip) **consultable** au format **[pdf](https://webge.fr/doc/wikis/pdf/GHI_Guide_TinyCLR_OS.pdf)**, est un recueil de **programmes** écris en **C#**. Ils ciblent la carte **Panda 3** (SoC G80) et les cartes **BrainPad v1** (SoC G30) et **BrainPad V2** (STM32F4) de la société **GHI Electronics** auxquelles sont connectés divers capteurs, actionneurs et dispositifs de visualisation.

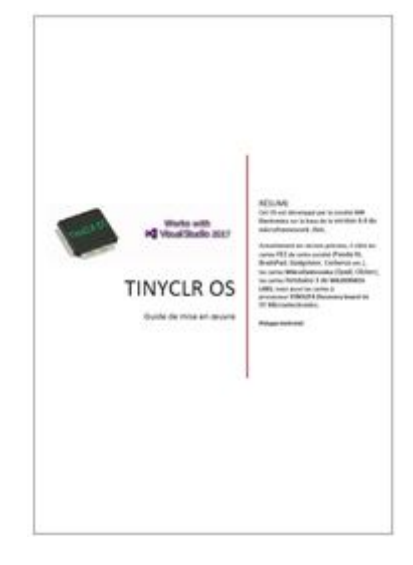

# **Le code source des exemples du fascicule**

**Télécharger** le code de l'exemple. **Vers.** : version de TinyCLR

### **Les entrées, sorties numériques**

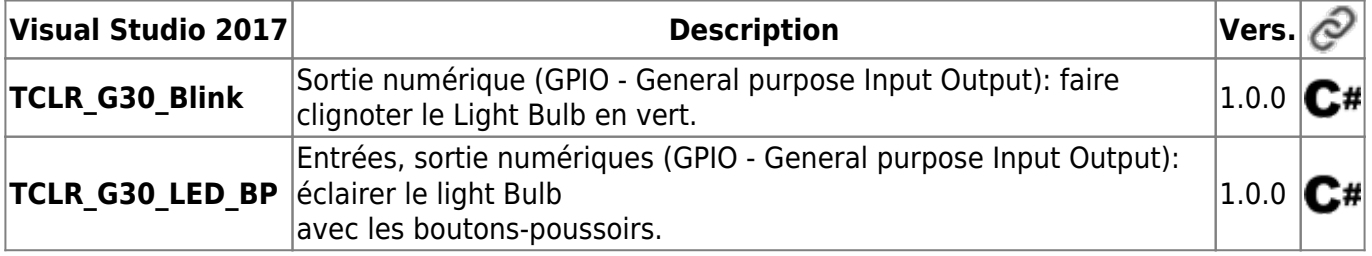

From: <http://webge.fr/dokuwiki/> - **WEBGE Wikis**

Permanent link: **[http://webge.fr/dokuwiki/doku.php?id=tinyclros:tclr\\_code\\_brainpadv1](http://webge.fr/dokuwiki/doku.php?id=tinyclros:tclr_code_brainpadv1)**

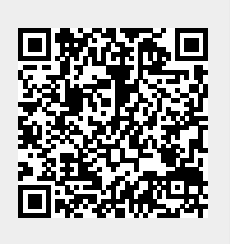

Last update: **2021/08/11 09:19**